sql

 $\overline{1}$ .

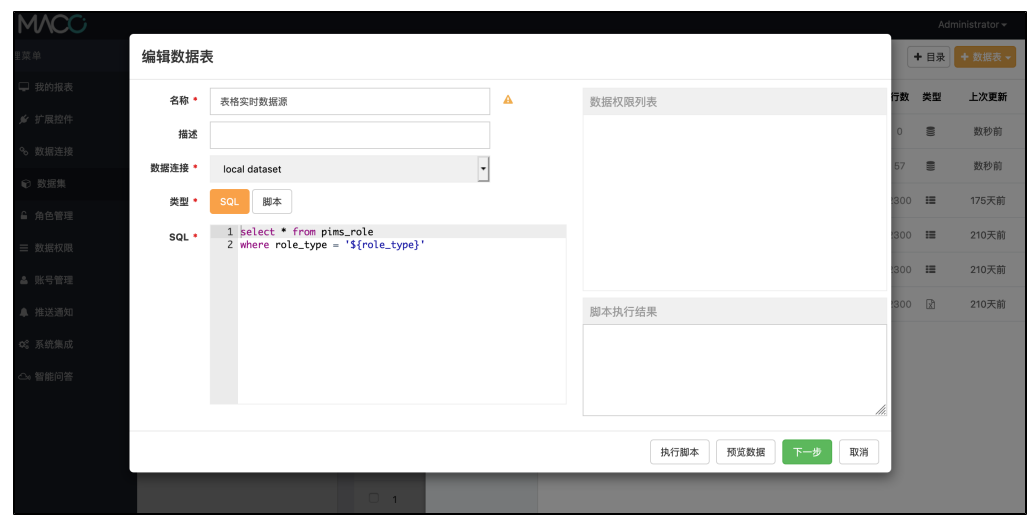

 $\overline{2}$ .

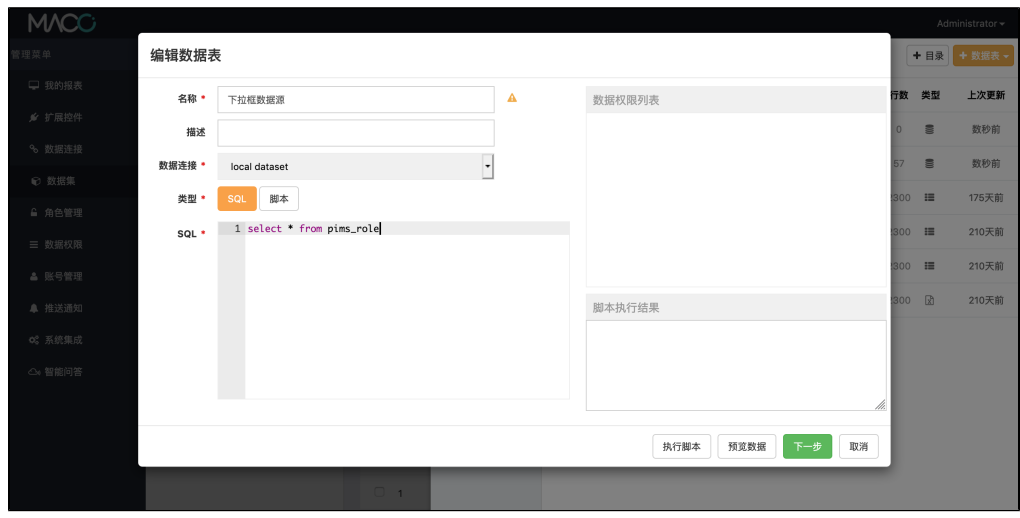

 $\overline{3}$ .

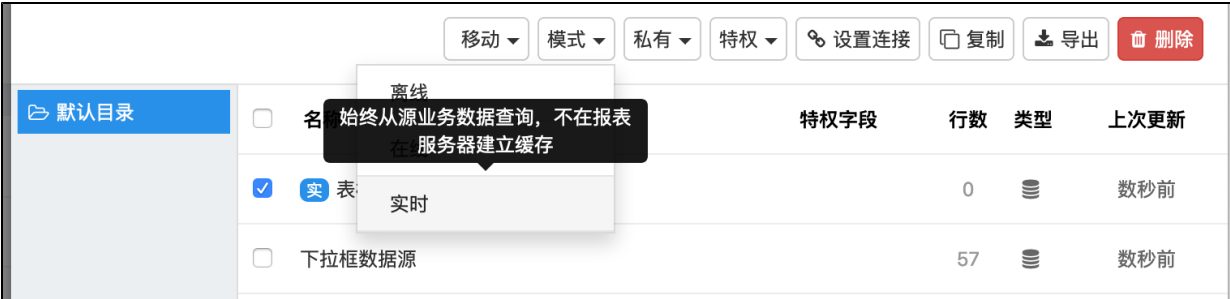

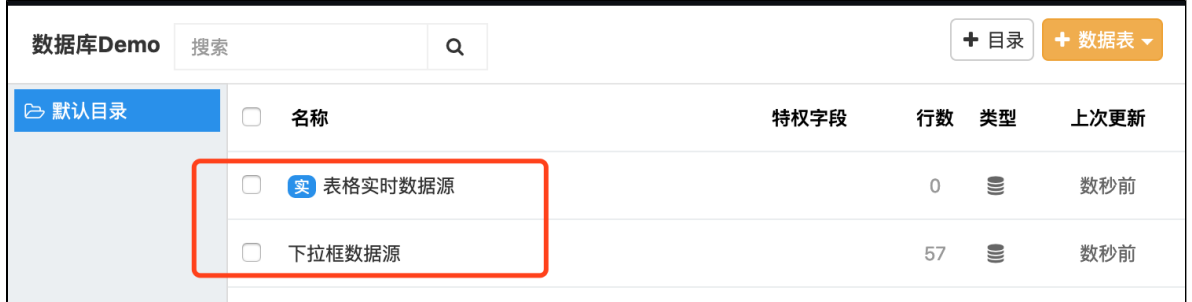

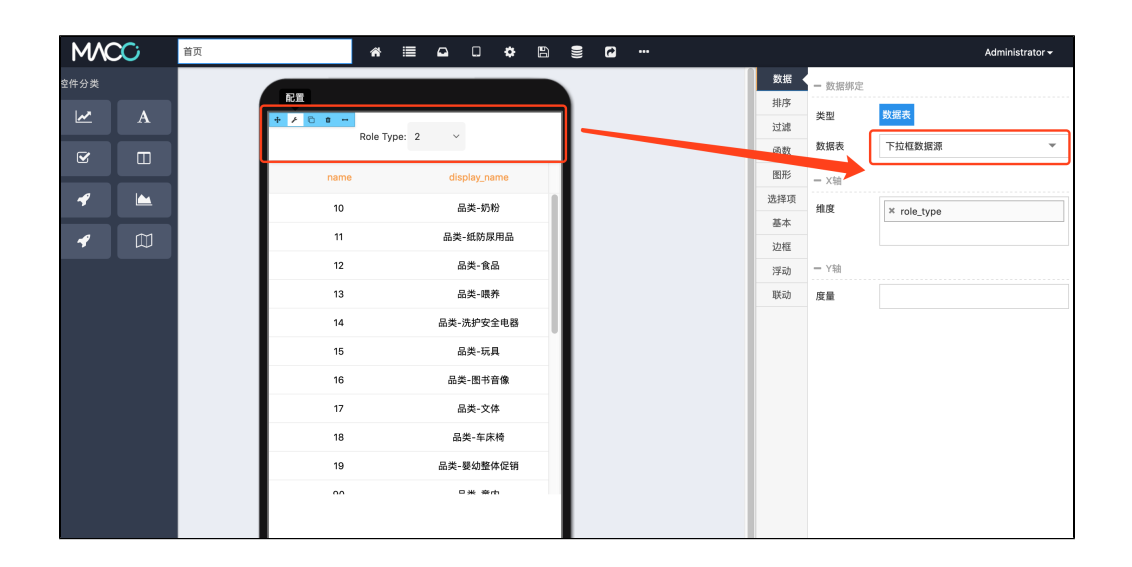

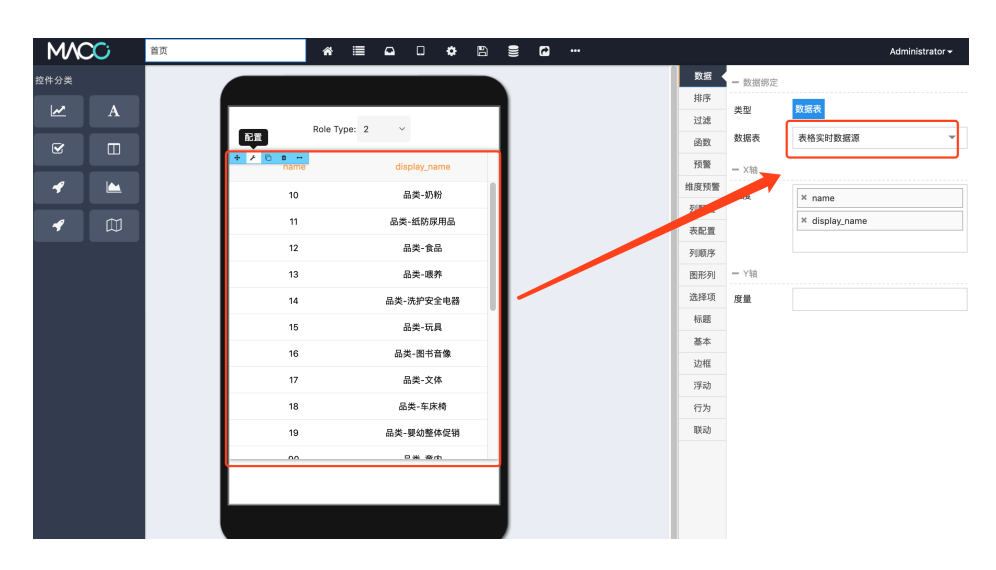

SQL #template

```
#template
select * from pims_role 
\{\text{\textdegree} \text{ if } (\text{role\_type } != \text{ null}) \text{\textdegree}\}where role_type='${role_type}'
\{\text{\textdegree}\} else \text{\textdegree}\}where 1=1
\{\text{\textdegree}\} endif \text{\textdegree}\}
```